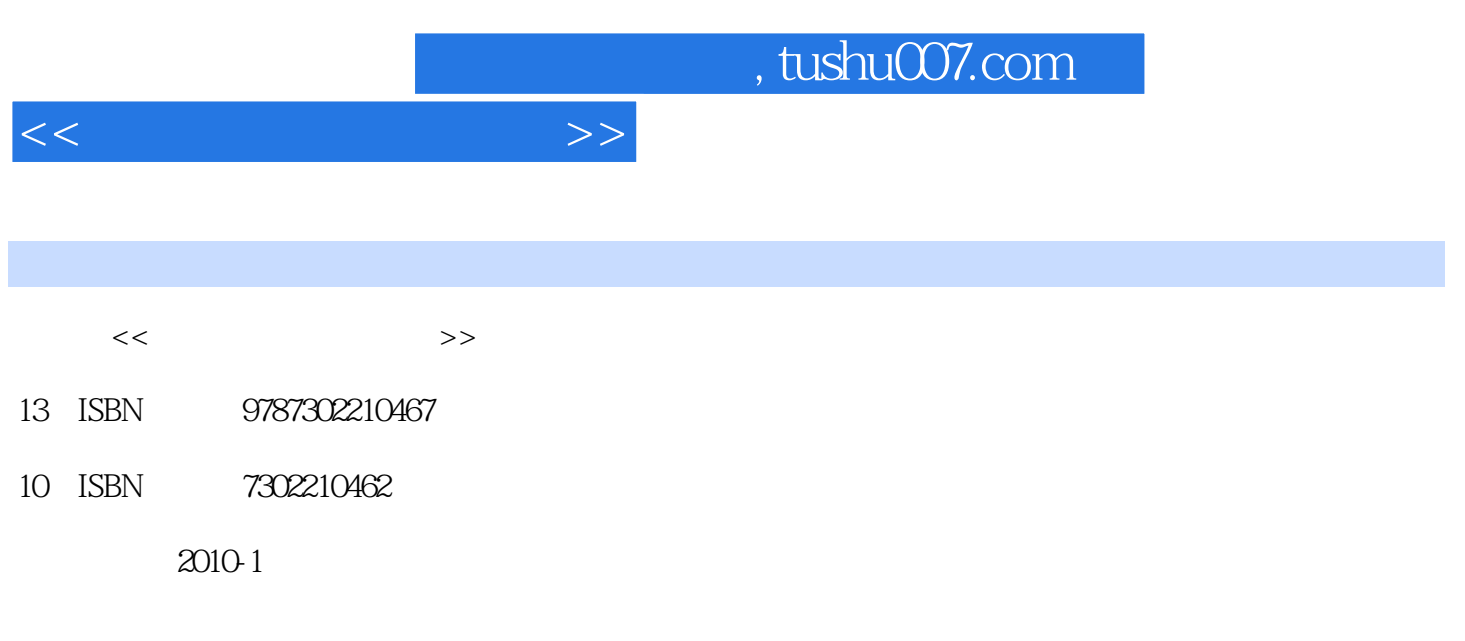

页数:315

PDF

更多资源请访问:http://www.tushu007.com

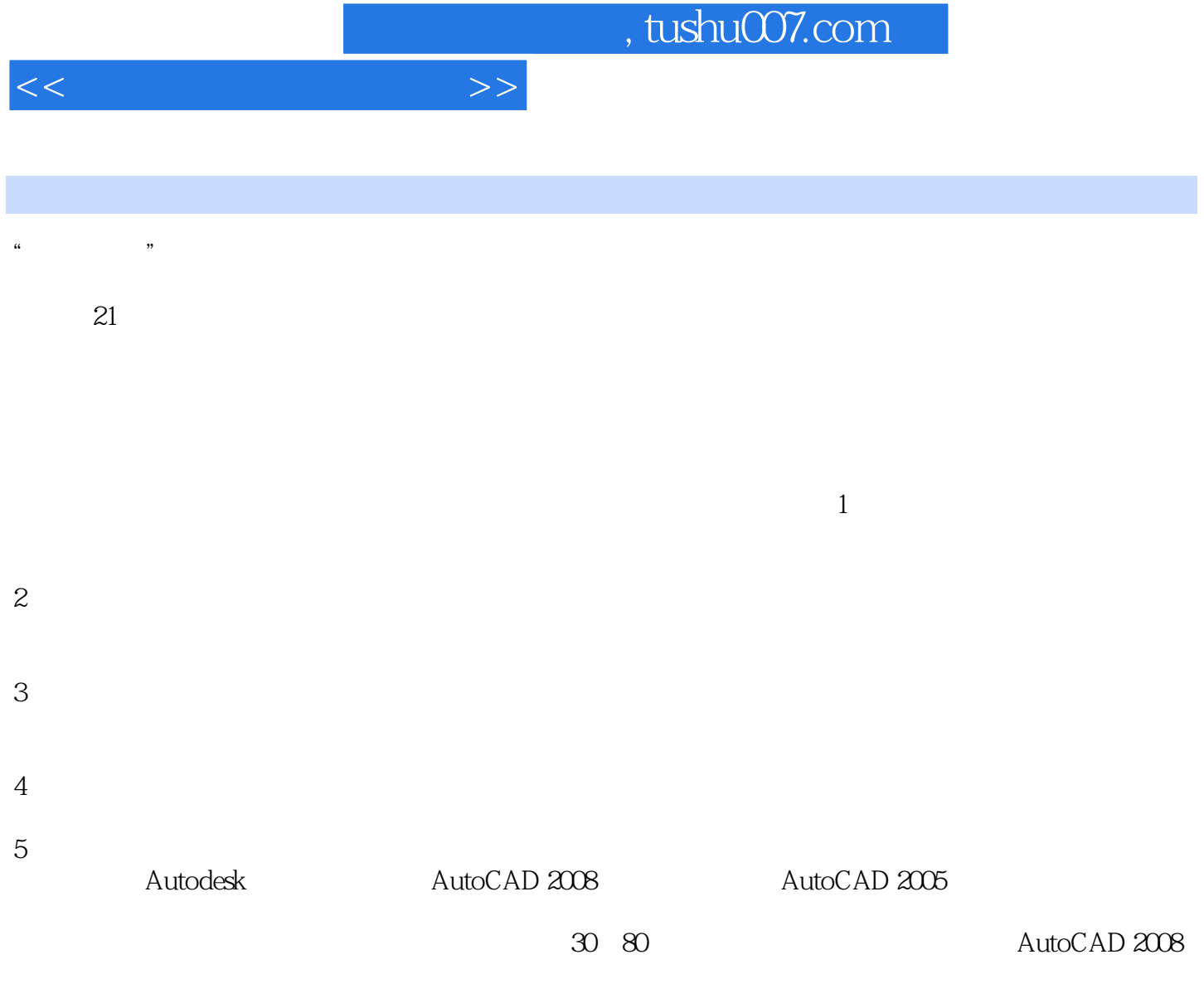

 $CAD$ 

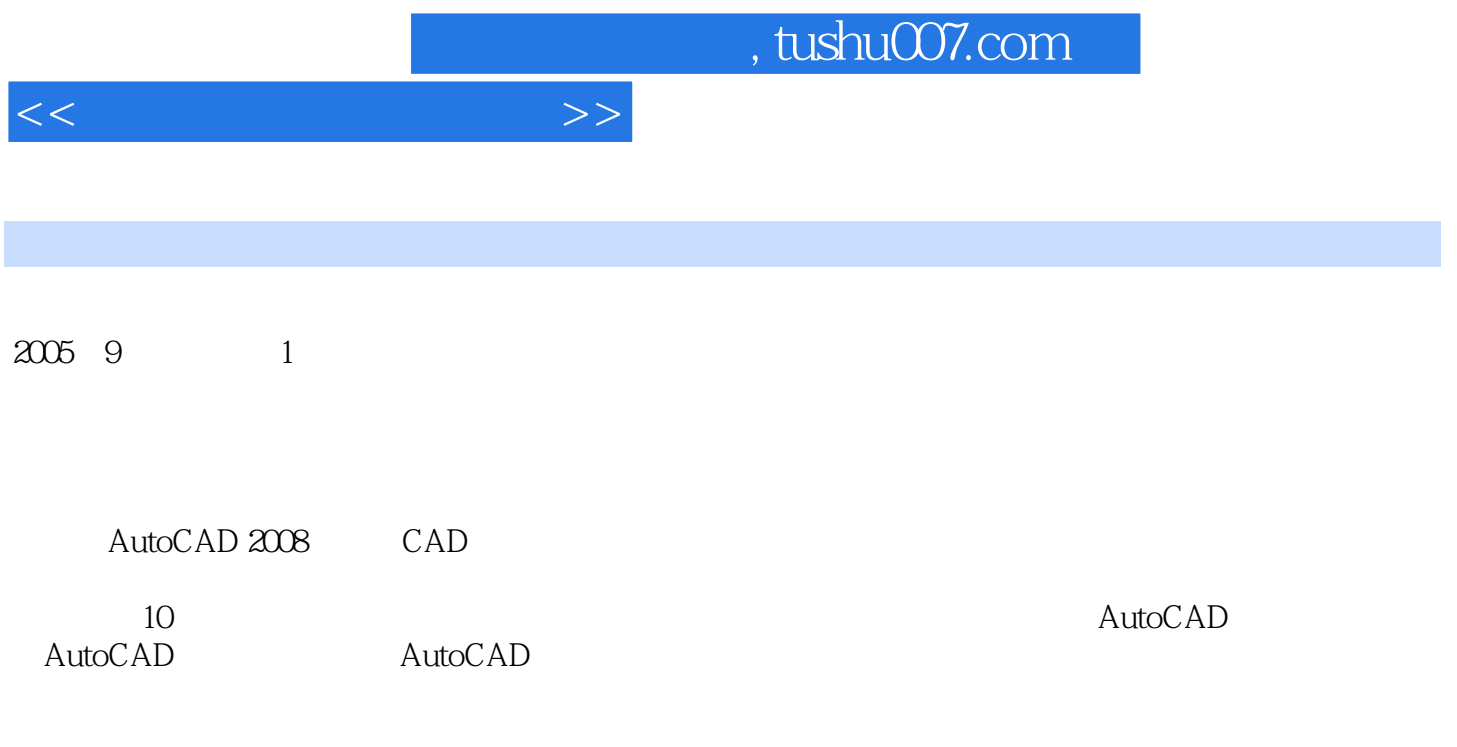

 $\infty$  30~80 $\infty$ 

 $16$ 

 $<<$ 

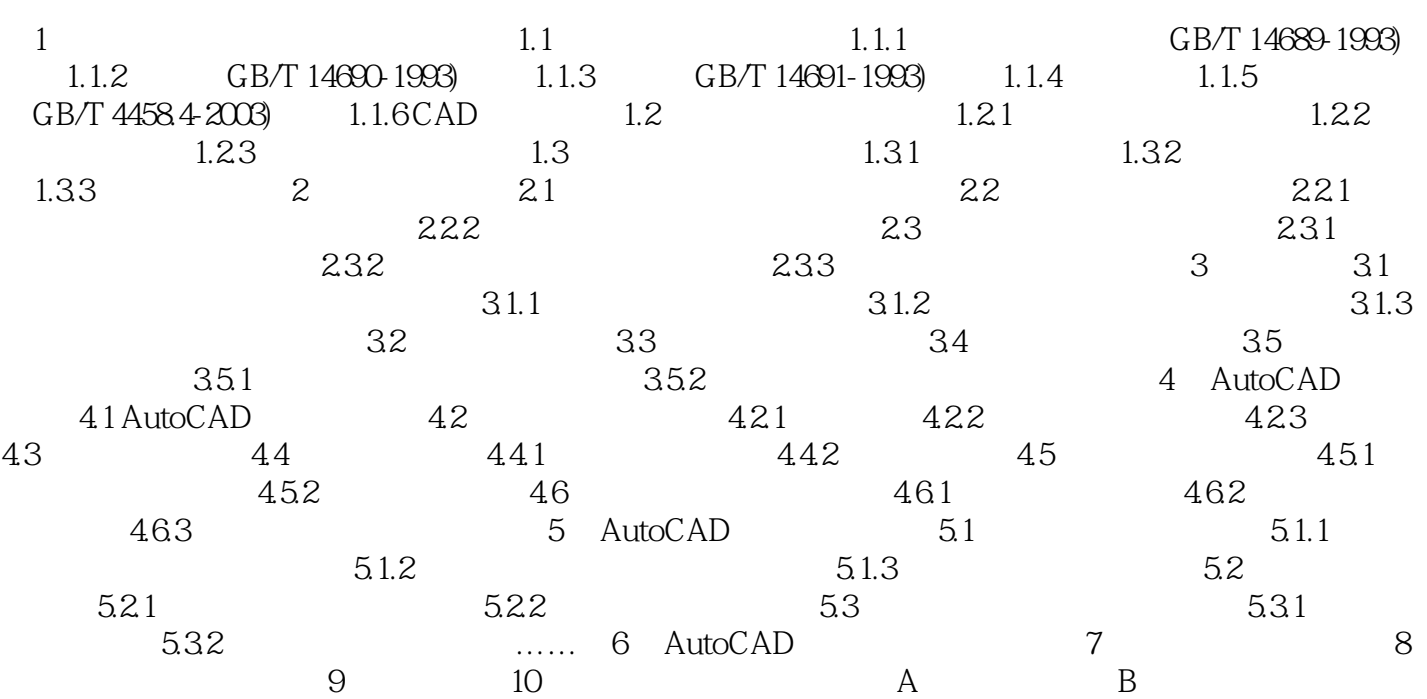

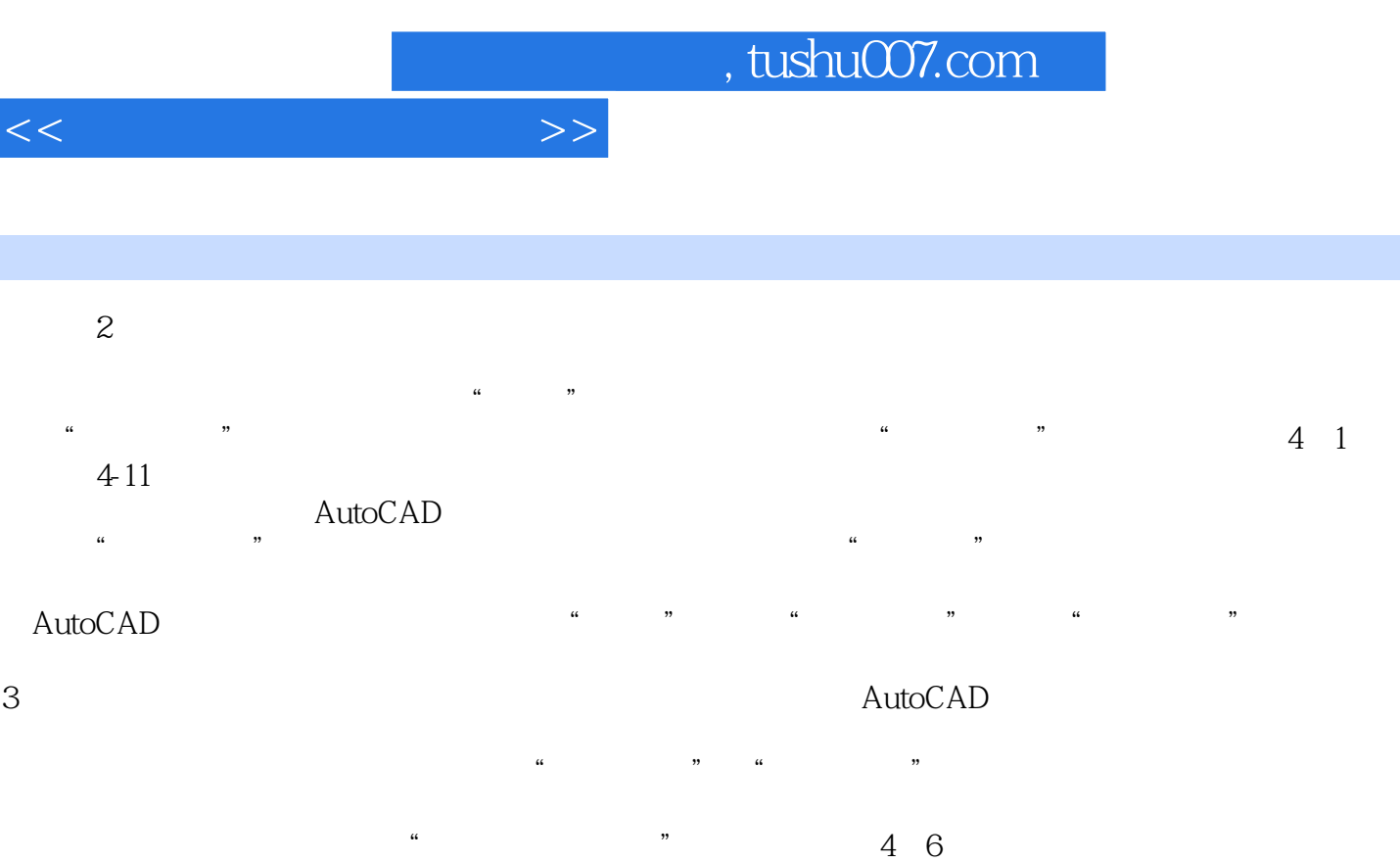

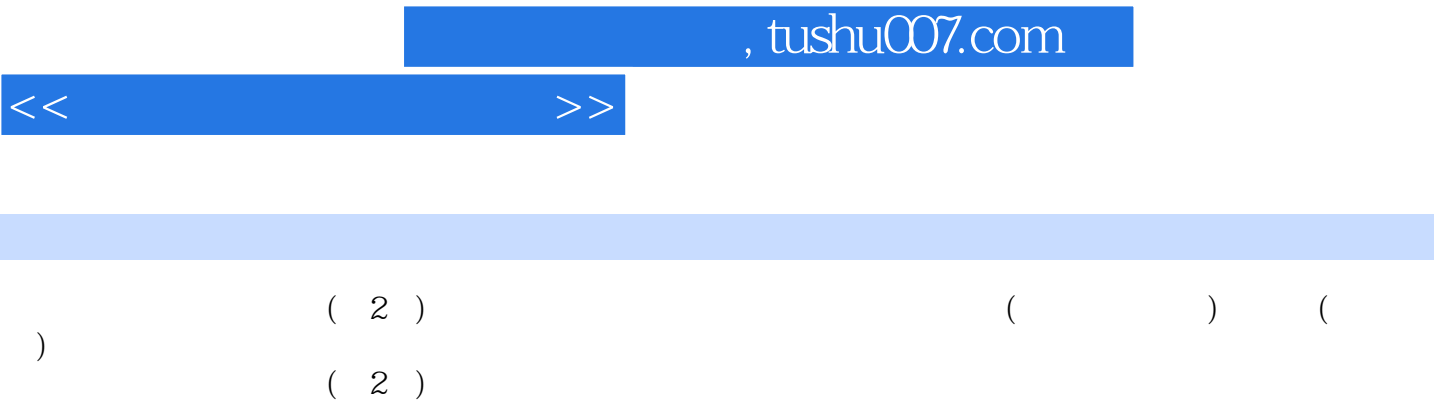

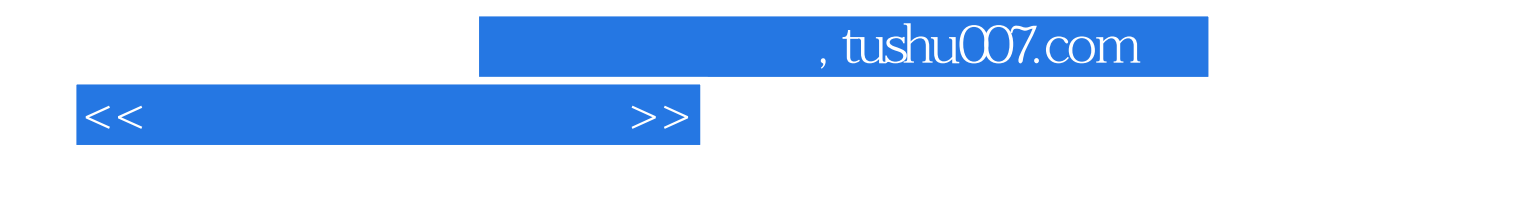

本站所提供下载的PDF图书仅提供预览和简介,请支持正版图书。

更多资源请访问:http://www.tushu007.com